```
/*
  * App : calcolatrice
  * Autore : Riontino Raffaele
  * Ide : NetBeens 6.9.1
 *
  * ITIS Molinari Milano 4° informatici (corso serale)
  * 07/05/2011
 *
  * Funzionalità : semplice calcolatrice da utilizzare sudispositivi mobili
                    con sistema operativo Android.
                     * Testato sul simulatore.
\begin{array}{c} \hline \end{array}package org.me.calcolatrice;
import android.app.Activity;
import android.os.Bundle;
import android.view.View;
import android.widget.EditText;
import android.widget.Button;
import android.widget.TextView;
/**
 *
  * @author lele
  */
public class MainActivity extends Activity
{
     private static final String msg = "Caratteri non consentiti \ninserire solo numeri!!" ;
     @Override
     public void onCreate (Bundle icicle)
         {
         super.onCreate(icicle);
          setContentView(R. layout.main);
          final TextView titolo = (TextView) findViewById(R. id.titolo); //area di testo non editabile
          titolo.setText( "App : calcolatrice \nAutore : Riontino Raffaele \nIde : NetBeens 6.9.1"
                           + "\n\nITIS Molinari Milano 4°informatici (corso serale) \n07/05/2011 \n");
          final EditText n1 = (EditText) findViewById(R. id.n1); //area di testo editabile
          final EditText n2 = (EditText) findViewById(R. id.n2);
          Button somma = (Button) findViewById(R. id.somma); //pulsante
          Button sottrazione = (Button) findViewById(R. id.sottrazione );
          Button moltiplicazione = (Button) findViewById(R. id.moltiplicazione );
          Button divisione = (Button) findViewById(R. id.divisione );
          final TextView risultato = (TextView) findViewById(R. id.risultato );
          final TextView messaggio = (TextView) findViewById(R. id.messaggio );
          somma.setOnClickListener( new View.OnClickListener () //ad ogni pulsante viene associato un evento
\left\{ \begin{array}{ccc} 0 & 0 & 0 \\ 0 & 0 & 0 \\ 0 & 0 & 0 \\ 0 & 0 & 0 \\ 0 & 0 & 0 \\ 0 & 0 & 0 \\ 0 & 0 & 0 \\ 0 & 0 & 0 \\ 0 & 0 & 0 \\ 0 & 0 & 0 \\ 0 & 0 & 0 \\ 0 & 0 & 0 \\ 0 & 0 & 0 \\ 0 & 0 & 0 & 0 \\ 0 & 0 & 0 & 0 \\ 0 & 0 & 0 & 0 \\ 0 & 0 & 0 & 0 & 0 \\ 0 & 0 & 0 & 0 & 0 \\ 0 & 0 & 0 & 0 & 0 \\ 0 & 0 & 0 & 0 public void onClick (View arg0)
{1 \over 2}double num1 , num2 , r = 0;
                      String s = " ";
                      num1 = toDouble(n1.getText().toString(), messaggio);
                        if (messaggio.getText().toString().equals( ""))
\{ num2 = toDouble(n2.getText().toString(), messaggio);
                           r = \text{num1} + \text{num2};
 }
                      s = "" + r;
                       risultato.setText(s);
 }
              });
          sottrazione.setOnClickListener( new View.OnClickListener ()
              {
                        public void onClick (View arg0)
\{double num1 , num2 , r = 0;
                            String s = "";
                           num1 = toDouble(n1.getText().toString(), messaggio);
                            if (messaggio.getText().toString().equals( ""))
```

```
\{ num2 = toDouble(n2.getText().toString(), messaggio);
                     r = num1 - num2; }
                  s = \sqrt{m + r};
                   risultato.setText(s);
 }
         });
      moltiplicazione.setOnClickListener( new View.OnClickListener()
         {
             public void onClick (View arg0)
{1 \over 2}double num1 , num2 , r = 0;
                  String s = \cdots;
                  num1 = toDouble(n1.getText().toString(), messaggio);
                   if (messaggio.getText().toString().equals( ""))
\{.<br>num2 = toDouble(n2.getText().toString(), messaggio);
                     r = num1 * num2; }
s = " " + r;risultato.setText(s);<br>}
 }
         });
       divisione.setOnClickListener( new View. OnClickListener ()
         {
                public void onClick (View arg0)
\{double num1 , num2 , r = 0;
                   String s = "";
                  num1 = toDouble(n1.getText().toString(), messaggio);
                   if (messaggio.getText().toString().equals( ""))
\{ num2 = toDouble(n2.getText().toString(), messaggio);
                     r = num1 / num2; }
                  s = \sqrt{m} + r;
                  risultato.setText(s);
 }
         });
   }//fine onCreate
```

```
 public double toDouble (String temp , TextView messaggio)
       {
         try {
              double num = Double. parseDouble (temp);
             messaggio.setText( "");
              return num;
             } // + Double.parseDouble(n2.toString());
        catch (Exception g)
            {
             messaggio.setText( msg);
           return 0;<br>}
 }
        } //fine toDouble
```
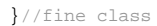